https://www.100test.com/kao\_ti2020/240/2021\_2022\_slackwarel\_c1 03\_240647.htm

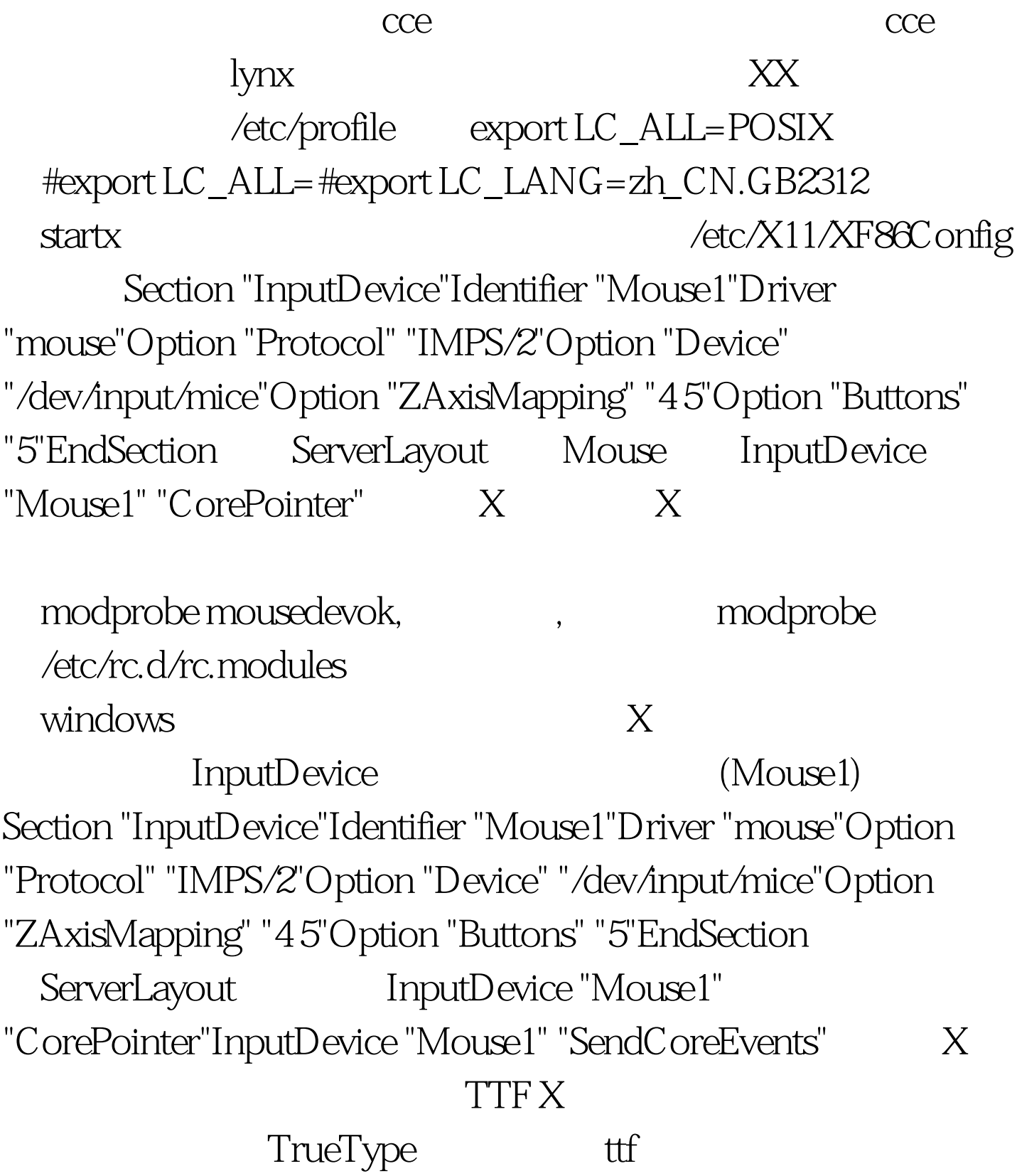

 $\triangle$ sr $\triangle$ 11/lib $\triangle$ 11/font $\triangle$ ttf $\triangle$ KF86Config fontpath freetype1.3 ttmkfdir, ft2 ttmkfdir 1.3 ttf ttmkfdir >fonts.dir,  $*$ -iso8859-1, $*$ -ascII-0, $*$ -gb2312.1980-0 3 cp fonts.dir fonts.scale  $X$ , xfontsel, kaiti\_gb2312  $XFree86 4.1.0$  freetype ttf,  $xtt$ , xtt , xtt . freetype1.3 /usr/X11/lib libfreetype<sup>\*</sup>, , xtt , ? GNome ttf /etc/opt/gnome gtk/gtkrc.zh\_CN fontset KaiTi\_GB2312 /opt/gnome/etc/gtk /opt/gnome/share startx, the starts of the starts of the starts of the starts of the starts of the starts  $100T$ est  $100T$ 

www.100test.com